Mgr. Dana Sitányiová

## **Spojenie GIS s modelovaním prúdenia podzemnej vody**

Aplikácie GIS technológií v oblasti životného prostredia sú popri použití vo verejnej správe asi najrozšírenejšie. Geografické alebo priestorovo orientované informácie patria medzi informácie, ktoré sa využívajú i pri hydrogeologickom (HG) alebo inžinierskogeologickom (IG) prieskume a monitoringu. GIS sa preto stali integrálnou súčasťou, či pomocným nástrojom pracovných metód v tejto oblasti. Článok sa zaoberá použitím vybraných nástrojov GIS pri modelovaní prúdenia podzemnej vody v zosuvnom území.

V 90. rokoch prijala vláda SR Koncepciu monitoringu životného prostredia a Koncepciu integrovaného informačného systému o životnom prostredí územia SR. Parciálny monitorovací systém geologických faktorov životného prostredia je súčasťou tejto koncepcie. Systém zhromažďuje komplexné informácie o monitorovaných lokalitách s výskytom rôznych geofaktorov a pracuje na báze 3 informačných centier, ktoré zhromažďujú prvotné dáta a vstupy jednotlivých subsystémov. Časť informácií je spracovaná technológiou GIS. Hlavnou úlohou je registrácia, inventarizácia a aktualizácia údajov o jednotlivých geofaktoroch, tvorba mapových a iných grafických výstupov. V podsystéme Zosuvy a iné svahové deformácie sa monitoruje 23 lokalít. Jednou z lokalít je i zosuv v Okoličnom. Tento zosuv bol zaradený do monitorovacieho systému, pretože predstavuje potencionálne nebezpečenstvo pre dôležitú železničnú trať. Riziko aktivizácie zosuvu je spojené najmä s destabilizujúcim účinkom pôsobenia podzemnej vody. V súvislosti s riešením komplikovanej problematiky hydrogeologického režimu v tomto zosuve sme sa na Katedre geotechniky Stavebnej fakulty Žilinskej univerzity v Žiline rozhodli vybudovať lokálny GIS s prepojením na matematický model prúdenia podzemnej vody.

## **Model prúdenia podzemnej vody**

Pre modelovanie hydrologických a hydrogeologických fenoménov v GIS sa využívajú najmä špeciálne moduly pre bežný komerčný softvér, napríklad ArcHydro modul. Keďže horninové prostredie zosuvu vykazuje výraznú filtračnú heterogenitu a celkovo zložité HG pomery, nie je možné použiť tento modul. Preto pracujeme na vytvorení vlastných nástrojov k softvéru ArcView GIS 3.1 a ArcGIS 9 od firmy ESRI pomocou programovacieho jazyka C++. Sústredili sme sa najmä na:

- ! vytvorenie kvalitného koncepčného HG modelu v komplikovaných geologických pomeroch v prostredí GIS,
- ! prípravu vstupných dát do numerického modelu a
- ! reprezentáciu a vizualizáciu výsledkov matematického modelu.

Všetky funkcie bežných GIS ako sú inventarizácia dát, analýzy, aktualizácia, kontrola kvality, plánovanie a zobrazenie je možné využiť pre úlohy HG modelovania. Pre potreby celkovej analýzy svahu bol na báze staršej analógovej mapy, vyhotovenej priamym geodetickým meraním, vytvorený model terénu územia (DTM TIN). Okrem toho bola v GIS vytvorená analýza sklonu a orientácie svahu, ktorá neskôr spolu s klimatickými údajmi poskytla základ pre určenie bilančných vzťahov predmetného územia. Na základe údajov o sondovacích prácach, režimovom pozorovaní a monitoringu sme vytvorili geodatabázu naplnenú veikým množstvom údajov. Tento GIS predstavuje hybridný systém s dátami v rôznych formátoch. Pri vytvorení modelu priestorovej geometrie podpovrchových štruktúr a diskretizácie priestoru pre koncepčný HG model sme vychádzali najmä z prieskumných diel, podia ktorých sme určili rozhrania jednotlivých vrstiev a oblastí a tiež hranice oblastí. Oblasť ohraničujúca model vo vodorovnej rovine bola vytvorená na základe rozvodnice. Pri stanovení rozvodnice sme použili nástroj GIS pre generovanie odtokových schém. Výsledkom bol súbor vrty.shp, ktorý bol ďalej spracovaný podia zjednodušeného vývojového diagramu na obr. 1.

V prostredí C++ bol prepojením súborov vrty.shp a TerrainCube.shp pomocou interpolačnej funkcie vytvorený

nový interpolovaný súbor TerrainCube.shp (obr. 2). Raster predstavuje rozdelenie priestoru zosuvu na oblasti s kvázi rovnakými vlastnosťami, definujúcimi najmä hydraulické parametre horninového prostredia. Pre numerické modelovanie sme sa rozhodli použiť metódu konečných prvkov, využívajúcu rozdelenie priestoru na päťsteny, a preto bolo nutné interpolovaný súbor previesť na súbor FEMGeometry.shp. Po konverzii na vhodný formát definuje tento súbor geometriu modelovaného územia a je možné ho naplniť všetkými parametrami potrebnými pre numerický výpočet. Ak vhodne zostavíme dátový súbor v GIS, je možné prepočítať alebo určiť parametre, ktoré sú potrebné pre numerický model, tieto vložiť do numerického

modelu, spustiť výpočet a neskôr jeho výsledky spätne vizualizovať pomocou GIS nástrojov. Pri tomto postupe využívame všetky dostupné nástroje a možnosti geografických analýz, vizuálnu korekciu a podobne. Výstupy z numerického modelovania predstavujú mapy izolínií hladiny podzemnej vody a vektory smeru prúdenia podzemnej vody. Po spätnom prevode do GIS je možné výstupy kontrolovať. Týmto spôsobom sa dajú lepšie pochopiť a odstrániť chyby pri zostavovaní numerického modelu. Lokálny GIS zosuvu v Okoličnom môže byť zaradený do integrovaného informačného systému s cieľom predpovedať, aký vplyv majú geologické hazardy a riziká na využitie predmetného územia.

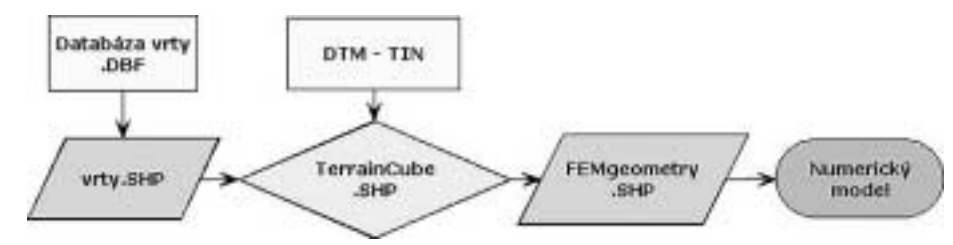

*Obr. 1. Vývojový diagram prípravy vstupných dát do numerického modelu.*

*Mgr. Dana Sitányiová, Stavebná fakulta Žilinskej univerzity v Žiline, Katedra geotechniky. Kontakt: e-mail: dasit@fstav.utc.sk.* 

*Obr. 2. Interpolovaný kubický raster reprezentujúci horninové prostredie zosuvu.*

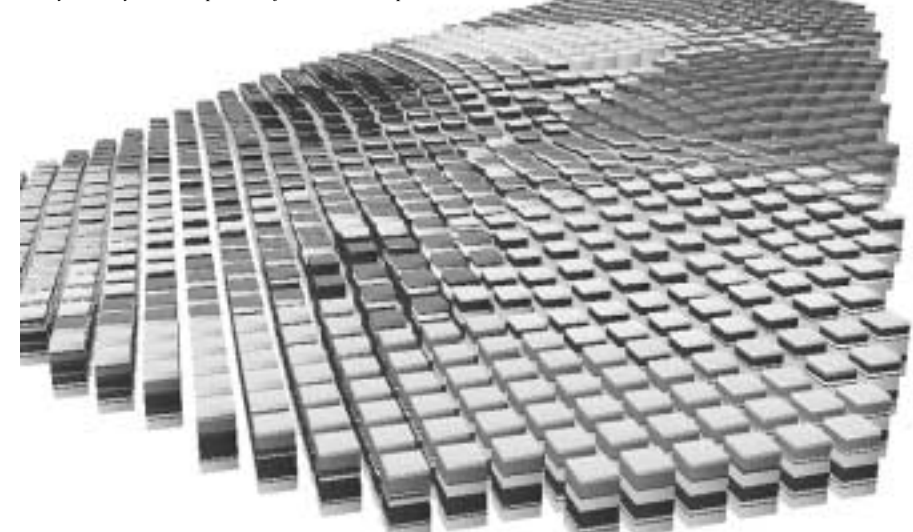